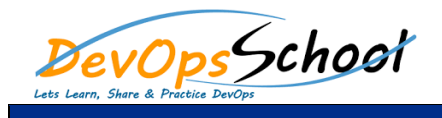

## Knative Training and Certification Course **Canadian Curriculum 2 Days**

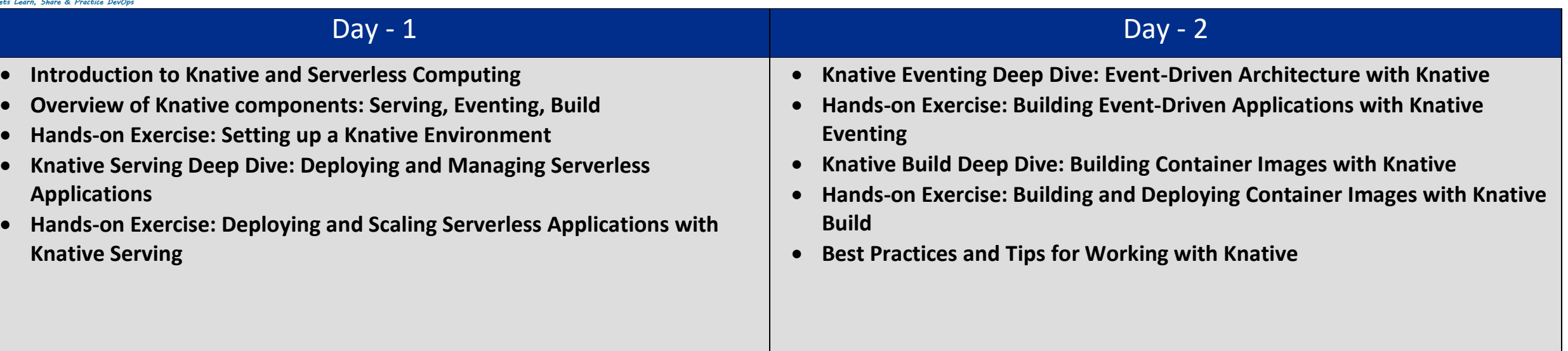